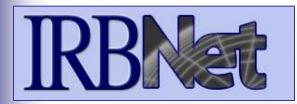

**Researcher 1: New Project Submission** 

# **Training Energizer**

**IRBNet** provides the research community with an unmatched set of secure, web-based collaboration tools to support the design, management, review and oversight of research involving human subjects, animal models, recombinant DNA, and more.

## As a Researcher, Research Manager, or Research Coordinator you should know how to:

- Log In to IRBNet
- Manage projects in your My Projects page
- Build Your First Electronic Project Package
- Share with Your Research Team
- Communicate with Your Team
- Sign Your Project Package
- Submit Your Project Package for Review
- Revise Incomplete Submissions
- Access Review Decisions and Board Documentation

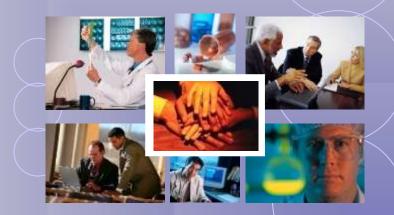

Innovation in Research Management

RESEARCH DATAWARE

## Log In to IRBNet

with your User Name and Password at: <u>www.irbnet.org</u>

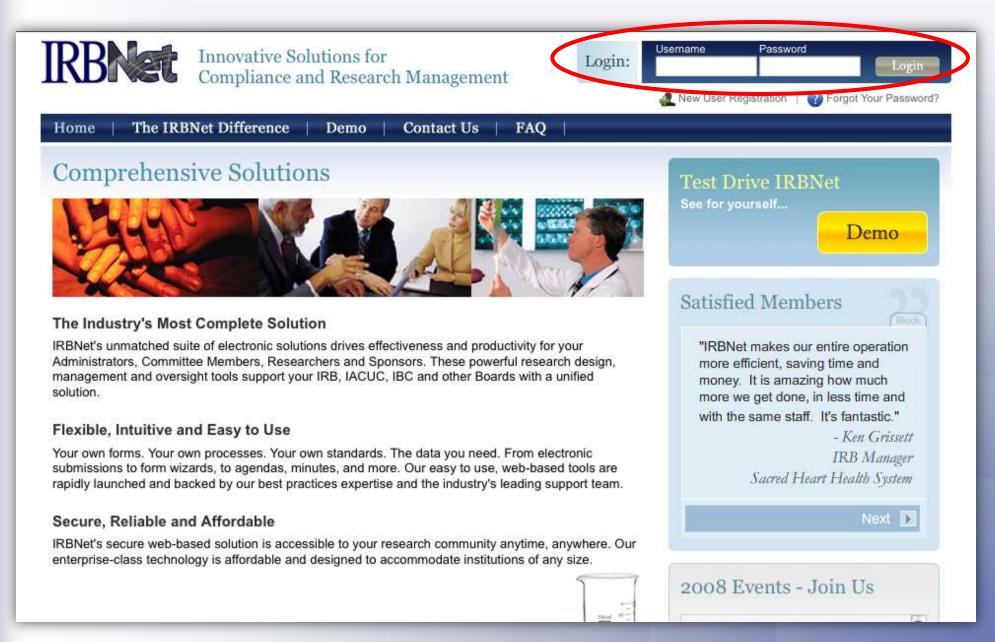

### **Access My Projects**

The My Projects page provides you with quick access to all of your projects.

| IRBNet                                                                                         | EK.                                        |                                                                                                   | -       |                                         | 10                                     | USER PROFIL            | LE LOGO                         | )UT |
|------------------------------------------------------------------------------------------------|--------------------------------------------|---------------------------------------------------------------------------------------------------|---------|-----------------------------------------|----------------------------------------|------------------------|---------------------------------|-----|
| Welcome to IRBNet<br>John Researcher<br>My Projects<br>Create New Project                      |                                            | ts" workspace shows projects that you<br>tional Research Network. Use Reminder<br>y. (Learn More) |         |                                         |                                        | e been shared wit      |                                 | her |
| Wy Reminders<br>Other Tools<br>Forms and Templates                                             | Search:                                    | Searc                                                                                             | ı       | Searc<br>Clear                          | h By Tag:                              | <b>I4 4</b> 1-2        | of 2 ▶ ▶ 1 10                   | ]   |
| <ul> <li>✓ Access your<br/>institution's forms<br/>and guidance<br/>documents here.</li> </ul> | Create and Mana<br>IRBNet ID ▼<br>108459-3 | Project Title<br>Double-Blind, Multicenter Phase 3 Study                                          | T<br>29 | Principal<br>Investigator<br>Researcher | Submission<br>Type<br>Adverse<br>Event | Status<br>Acknowledged | Effective<br>Date<br>02/16/2010 | 8   |
|                                                                                                | 107645-2                                   | A Phase 3, Randomized, Placebo-Controlle<br>Need Signatur                                         |         | Bird                                    |                                        | Work in progress       | of 2 🕨 🄰 10                     | ) 🕶 |
|                                                                                                | ~                                          | NOTE: The search feature<br>to search by Project Ta<br>as Internal Reference N                    | gs,     | as well a                               | s fields s                             |                        |                                 |     |

## Manage your My Projects page

Organize your projects and manage workflow using Project Tags and Archiving.

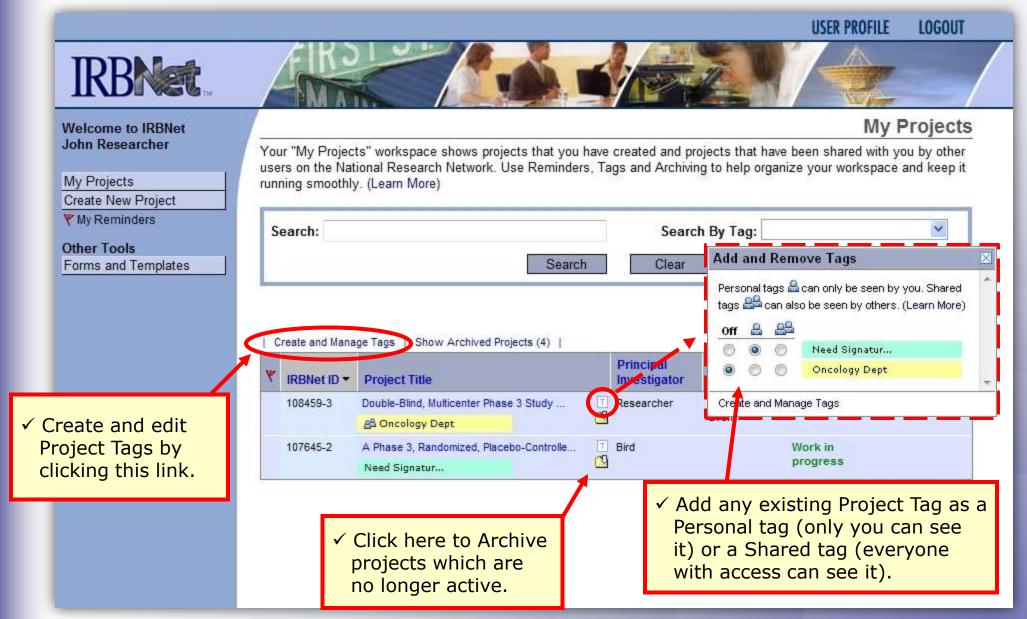

## **Create your New Project**

Provide basic information about your project.

| <b>IRBNet</b>                        | USER PROFILE LOGOUT                                                                                                    |
|--------------------------------------|----------------------------------------------------------------------------------------------------|
| Welcome to IRBNet<br>John Researcher | Create a New Project Information                                                                                                    |
| My Projects<br>Create New Project    | To create a new project, first provide the basic project information below. Once your project is created you may attach project documentation and share the project with other users. |
| Other Tools<br>Forms and Templates   | Research Institution: Metropolitan University, Frederick, MD                                                                                                    |
| i                                    | The asterisk<br>ndicates a<br>required field.                                                                                                    |
|                                      | Keywords:         Incentive, Extra Credit           Sponsor:         National Research Foundation                                                                                     |
|                                      | You may specify an internal account number, billing identifier or reference<br>number for this project.<br>Internal Reference Number:<br>Continue<br>Cancel                           |

## **Build your project package**

Attach your electronic project documents.

| IRBNet ID: 137618-1                                                                                                    |                                                                                                    | ✓ Drop down<br>menu for<br>institution-<br>specific<br>libraries.  |
|----------------------------------------------------------------------------------------------------|----------------------------------------------------------------------------------------------------|--------------------------------------------------------------------|
| Welcome to IRBNet<br>John Researcher                                                                                              | [137618-1] Motivations of Research Subjects: A Mixed Methods Study                                                                                                    | Designer                                                           |
| My Projects<br>Create New Project<br>Wy Reminders<br>Project Administration<br>Project Overview                                   | Step 1:         Download blank forms, document templates and reference materials to assist you in assist         Select a Library:       Metropolitan IRB, Frederick, MD         Select a Document:       IRB Submission Checklist                     | embling your document package.                                     |
| Designer<br>Share this Project<br>Sign this Package<br>Submit this Package<br>Delete this Package<br>Send Project Mail<br>Reviews | Step 2:<br>Assemble your document package. In addition to adding project documents to your pack<br>link your project team's Training & Credentials to your package.<br>Documents in this Package:<br>There are currently no documents in this package. | age, IRBNe<br>✓ Select<br>appropriate<br>document and<br>download. |
| Project History<br>Messages & Alerts<br>Other Tools<br>Forms and Templates                                                        | There are no Training & Credentials records linked to this package.   Link/Un-Link Record                                                                                                    | <ul> <li>✓ Add project<br/>documents<br/>here.</li> </ul>          |

### **Attach document**

**IRBNet** provides two mechanisms for entering documents into the system.

LOGOUT

**USER PROFILE** 

Attach Document

IRBNet ID: 137618-1

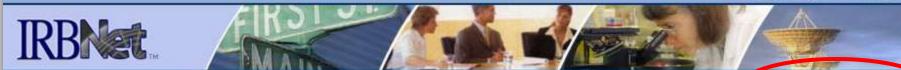

[137618-1] Motivations of Research Subjects: A Mixed Methods Study

#### Welcome to IRBNet John Researcher

| My Projects        |
|--------------------|
| Create New Project |
| W My Reminders     |

You may attach documents to this package by clicking the "Browse..." button to locate a document and then by clicking "Attach". The "Document Type" and optional "Description" are informational fields to assist you in managing your attached documents.

| Project Administration<br>Project Overview                                                                     | Document Type *   |             |                          |
|----------------------------------------------------------------------------------------------------|-------------------|-------------|--------------------------|
| Designer<br>Share this Project                                                                                 | Description       |             | ✓ Browse your hard drive |
| Sign this Package                                                                                              | File *            |             | for completed            |
| Submit this Package                                                                                            | At                | tach Cancel | documents and attach     |
| Delete this Package                                                                                            |                   |             | as required by your      |
| Send Project Mail                                                                                              | * required fields |             | institution.             |
| Reviews                                                                                                    |                   |             | institution.             |
| Here and the second second second second second second second second second second second second second second |                   |             |                          |

✓ If your institution requires the completion of an online IRBNet Document Wizard, it will be located here.

so use the IRBNet Document Wizards to create documents on-line. Documents that you create on-line are ly attached in PDF format.

| On-Line Document | DMRN Research Project Cover Sheet | * |
|------------------|-----------------------------------|---|
|                  | Add Cancel                        |   |

## **Complete your project package**

Attach as many documents as necessary. Be sure to link any required Training & Credential (T&C) documents.

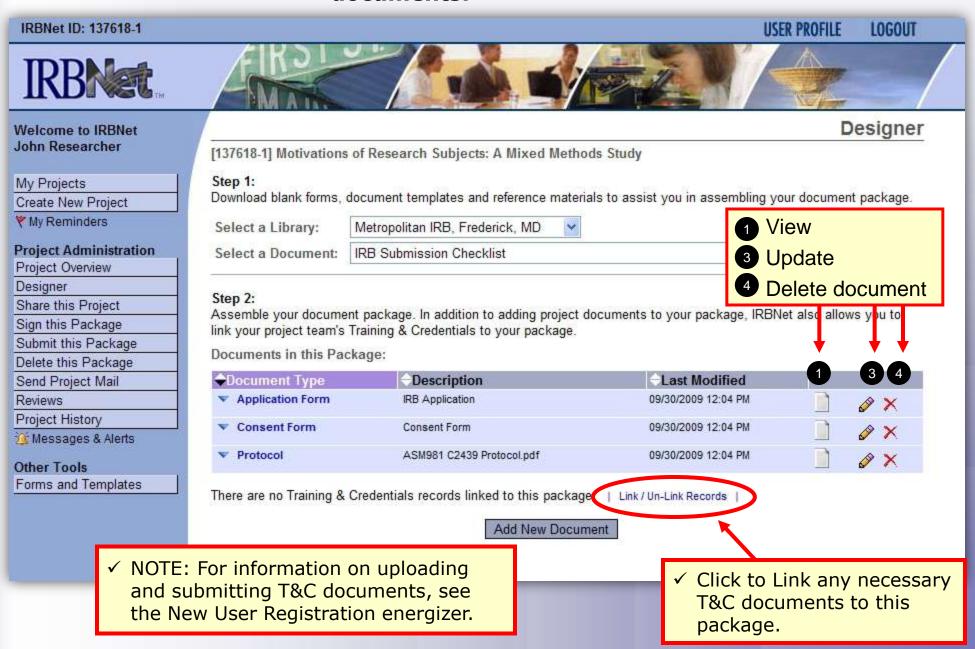

## Share with your Research Team

Give access to any colleague with whom you will be collaborating.

**USER PROFILE** 

LOGOUT

Share Project

#### IRBNet ID: 137618-1

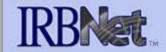

Welcome to IRBNet John Researcher

My Projects

Create New Project

Y My Reminders

#### **Project Administration**

Project Overview

Designor

Share this Project

Sign this Package

Submit this Package

Delete this Package

Send Project Mail

Reviews

 ✓ Almost every project requires the "Share" designation. [137618-1] Motivations of Research Subjects: A Mixed Methods Study

You may share this project with other Researchers, Committee Members, Administrators and Sponsors. You may also send a complete copy of this project to a Principal Investigator at another site if this is a multi-site project. You may also transfer ownership of this project to another individual.

- Share: Use this ption if you wish to share your project with other Researchers, Committee Members, Administrators or Sponsors at your own institution or any other institution. For example, you may wish to share this project with other members of your research team so that you may collaborate in the design and development of the project, or with a selected Committee Member or Administrator to solicit feedback prior to submitting your project for review. You may provide any individual with Full, Write or Read access.
- Multi-site: Use this option only if your project is a multi-site project and you wish to send a complete and
  independent copy of this project to a Principal Investigator at another site. The local Principal Investigator will be able
  to obtain project documents from the lead site and may modify their copy of these documents (such as consent
  forms) to meet the requirements of their local Board. You will be able to monitor the progress of this project at every
  local site. The other local Principal Investigators will also be able to monitor the progress of this project at every
  local site (including your own).
- Transfer: Transfer your ownership of this project to another user. In doing so you will relinquish all access to this
  project and the designated user will be granted Full access.

## Select your colleague's institution

You may collaborate both within your Institution and across Institutions in the course of your project.

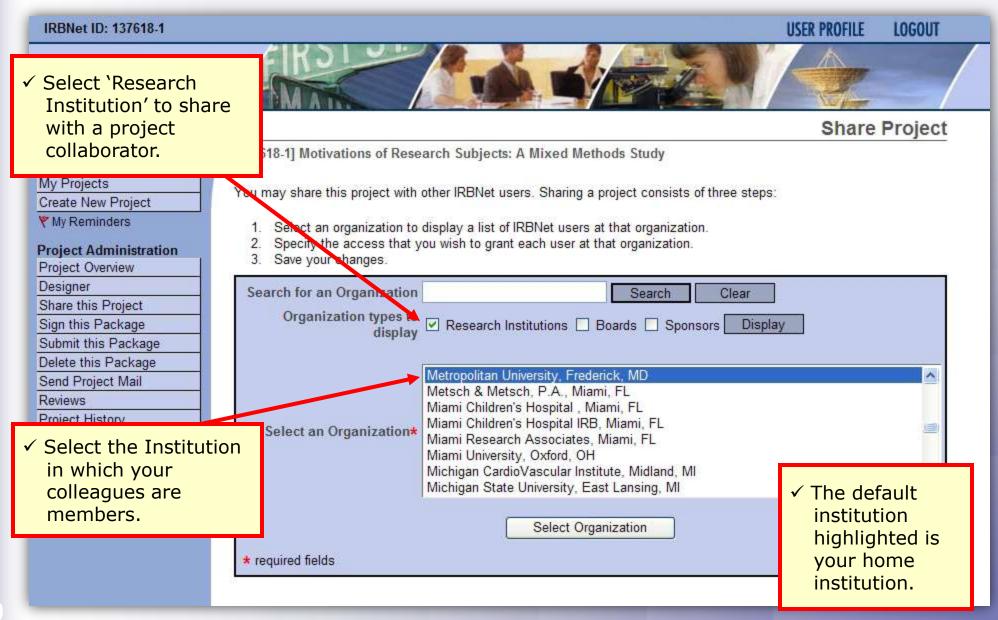

## Set the proper level of access

## You may grant each member of your team the level of access that they require.

| Welcome to IRBNet                                                                                                    | Share Project                                                                                                    |
|----------------------------------------------------------------------------------------------------|----------------------------------------------------------------------------------------------------|
| John Researcher                                                                                                    | [137618-1] Motivations of Research Subjects: A Mixed Methods Study                                                                                                    |
| My Projects         Create New Project         ♥ My Reminders         Project Administration         Project Overview         Designer         Share this Project         Sign this Package         Submit this Package         Delete this Package         Send Project Mail         Reviews         Project History            Messages & Alerts         Other Tools         Forms and Templates | <ul> <li>Specify the access that you wish to grant to each user at Metropolitan University. You should grant each user only the minimum level of access necessary to perform their work on this project.</li> <li>Signature Only (Read): Users whose only role is to sign off on project documentation should be granted "Read" access. Users with Read access can view project documentation, communicate with the project team and add their signature. This would typically include advisors, department heads, and other individuals who are required to sign off on the project documentation prior to submission but do not otherwise have a day-to-day role on the project.</li> <li>Read: Users that are granted "Read" access can view project documentation, collaborate with other users and add their signature, but may not edit project documents or perform any other administrative functions.</li> <li>Write: Users that are granted "Write" access can view and edit project documents, collaborate with other users and add their signature, but may not grant access to other users, submit packages for review or perform any other administrative functions.</li> <li>Full: Users that are granted "Full" access can perform all functions without restriction. This includes editing project documents packages. Only Project owners with day-to-day responsibility for the project should be granted Full access. Users with Full access will receive automatic email copies of all project notifications and alerts that are sent to the Project Owners.</li> </ul> |
|                                                                                                    | Search for a User: chan Search                                                                                                    |
|                                                                                                    | IRBNet User Permission Access                                                                                                    |
| Grant only the<br>evel of access<br>required for each<br>collaborator.                                                                                                    | Chandry, Francis<br>Full Write Read No Access<br>One User found.<br>Each user will be automatically notified that they have been granted access to this project. You may also specify additional<br>comments to be included in this notification:                                                                                                    |
|                                                                                                    | Your Comments  Save Cancel                                                                                                    |

## **Communicate with your Project Team**

## Use the Send Project Mail tool to quickly communicate with your team.

| lelcome to IRBNet      |                              | N                                                                                                    | lew Project Message                 |
|------------------------|------------------------------|----------------------------------------------------------------------------------------------------|-------------------------------------|
| ohn Researcher         | [137775-1] Motivations o     | f Research Subjects: A Mixed Methods Study                                                                                                    |                                     |
| My Projects            | they this serve to serve and | where the second second s                                                                                                    | washing and see Very                |
| Create New Project     |                              | nmunications to the Project Team or to the Board Contacts for ar<br>matically posted to the Project Messages & Alerts. Messages s                                                                                                    |                                     |
| My Reminders           | of the project record and c  | an be viewed by the Project Team and other users who have bee                                                                                                    |                                     |
| Project Administration | as well as by Committee I    | Members and Administrators that review this project.                                                                                                    |                                     |
| Project Overview       | Perio et Telever             |                                                                                                    |                                     |
| Designer               | Project Team:                |                                                                                                    |                                     |
| Share this Project     | 1000                         | <ul> <li>A Management of the second second se<br/>Second second sec<br/>second second second second second second second second second second second second second second second second second second second second second second second second second second second second second second second second second sec</li></ul> | s Only   Select All   Un-Select All |
| ign this Package       | ≑User                        | User Organization                                                                                                    | Send Mail                           |
| ubmit this Package     | Chandry, Francis             | Metropolitan University, Frederick, MD                                                                                                    |                                     |
| elete this Deckage     | Palazzo, Enrico              | Metropolitan University, Frederick, MD                                                                                                    |                                     |
| Send Project Mail      | Researcher, John             | Metropolitan University, Frederick, MD                                                                                                    |                                     |
| Reviews                |                              |                                                                                                    |                                     |
| Project History        |                              |                                                                                                    |                                     |
| 🕯 Messages & Alerts    | Board Contacts:              |                                                                                                    |                                     |
| )ther Tools            |                              |                                                                                                    |                                     |
| Forms and Templates    |                              | There are no submitted packages.                                                                                                    |                                     |
| onno and remplates     |                              |                                                                                                    |                                     |
|                        |                              |                                                                                                    |                                     |
|                        | S                            | ubject * IRBNet message from John Researcher                                                                                                    |                                     |
|                        | Me                           | essage * Re: [137775-1] Motivations of Research Subjects: A M                                                                                                    | ived Methods Study                  |
|                        |                              | ne. List the it methations of research oubjects. An                                                                                                    | see methodo otday                   |
|                        |                              | Please login to IRBNet to review this project.                                                                                                    |                                     |
|                        |                              |                                                                                                    |                                     |
|                        |                              | Denved                                                                                                    |                                     |
|                        |                              | Regards,<br>John Researcher                                                                                                    |                                     |
|                        |                              | John Researcher                                                                                                    | 100                                 |
|                        |                              |                                                                                                    | 255                                 |
|                        |                              |                                                                                                    |                                     |
|                        |                              | Send Cancel                                                                                                    |                                     |
|                        | * required fields            | Send Cancel                                                                                                    |                                     |

## Sign your project package

Electronic signatures become a permanent part of your electronic audit trail.

| IRBNet ID: 137618-1            |                                | US                                                                        | ER PROFILE LOGOUT                  |
|--------------------------------|--------------------------------|---------------------------------------------------------------------------|------------------------------------|
| <b>IRBNet</b>                  | A REAL OF                      |                                                                           |                                    |
| Welcome to IRBNet              |                                |                                                                           | Sign Package                       |
| John Researcher                | [137618-1] Motivations of R    | esearch Subjects: A Mixed Methods Study                                   | ✓ Choose your                      |
| My Projects                    | I John Researcher, the         | accert that I have read the documents in th                               | project role from<br>the drop down |
| Create New Project             | entirety and agree that they a |                                                                           | monu                               |
| Y My Reminders                 |                                | If of someone who is not able to electronically sign for him/herself, ent | menu.                              |
| Project Administration         | mode.                          |                                                                           |                                    |
| Project Overview               |                                |                                                                           | ✓ Sign according                   |
| Designer<br>Share this Project |                                |                                                                           | to your                            |
| Sign this Package              |                                |                                                                           | institution's                      |
| Submit this Package            |                                |                                                                           | requirements.                      |
| Delete this Package            |                                |                                                                           |                                    |
| Send Project Mail              |                                |                                                                           |                                    |
| Reviews                        |                                |                                                                           |                                    |
| Project History                |                                |                                                                           |                                    |
| 🖄 Messages & Alerts            |                                |                                                                           |                                    |
| Other Tools                    | ✓ Anyone with                  |                                                                           |                                    |
| Forms and Templates            | shared access                  |                                                                           |                                    |
|                                |                                |                                                                           |                                    |
|                                | to the study                   |                                                                           |                                    |
|                                | may sign a                     |                                                                           |                                    |
|                                | study.                         |                                                                           |                                    |

## Submit your package for review

You may submit your package to one or more boards for review.

**USER PROFILE** 

LOGOUT

Submit Package

#### IRBNet ID: 137618-1

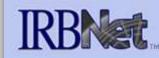

#### Welcome to IRBNet John Researcher

| Martin Phone Station Station                                                                                                    |     |
|----------------------------------------------------------------------------------------------------|-----|
| My Projects                                                                                                    |     |
| Create New Project                                                                                                    |     |
| Y My Reminders (2)                                                                                                    |     |
| Project Administrati                                                                                                    | on  |
| Project Overview                                                                                                    |     |
| Designer                                                                                                    |     |
| Share this Project                                                                                                    |     |
| Sign this Package                                                                                                    |     |
| Submit this Package                                                                                                    |     |
| Delete this Package                                                                                                    |     |
| Send Project Mail                                                                                                    |     |
|                                                                                                    |     |
| Reviews                                                                                                    |     |
| Reviews<br>Project History                                                                                                    |     |
| A CARLES AND A CARLES AND A CAR | (2) |
| Project History                                                                                                    | (2) |
| Project History<br>2 Messages & Alerts                                                                                                    |     |

[137618-1] Motivations of Research Subjects: A Mixed Methods Study

IRBNet supports multiple models of review. Using the IRBNet "Submit" feature, you may electronically submit this document package to either a single Board, or to multiple Boards. Each Board you submit to will be notified of your submission and given access to view your electronic documents. Each Board will also be permitted to electronically record their review decision, which will be stored as a permanent part of your project record. You will be automatically notified when the review decision is electronically recorded.

Please select a Board:

| Search for an Organization | Search Clear                                                                                                    |                                                                                         |
|----------------------------|----------------------------------------------------------------------------------------------------|-----------------------------------------------------------------------------------------|
| Select a Board *           | Metropolitan IRB, Frederick, MD<br>Metsch & Metsch, P.A., Miami, FL<br>Miami Children's Hospital IRB, Miami, FL<br>Michigan Technological University, Houghton, MI<br>Middle Tennessee State University, Murfreesboro, TN<br>Middlesex Hospital IRB, Middletown, CT<br>Mission Health Institutional Review Board, Asheville, NC<br>Mission Health Cancer Institutional Review Board, Asheville, NC |                                                                                         |
| * required fields          | Continue Cancel                                                                                                    | <ul> <li>✓ The default<br/>board for you<br/>institution is<br/>highlighted.</li> </ul> |

### **Submit to your Board**

The system enables you to send a message to your coordinator, and indicate submission type. IRBNet knows the coordinator of your committee.

| TODA                                                             |                                          |                            |                |                                                                          | LOGOUT     |
|------------------------------------------------------------------|------------------------------------------|----------------------------|----------------|--------------------------------------------------------------------------|------------|
| IRBNet                                                           |                                          |                            |                |                                                                          |            |
| Welcome to IRBNet<br>John Researcher                             | 37618-1] Motivations of Research Subject | s: A Mixed Methods Study   |                | Submit Pa                                                                | ickage     |
| Create New Project<br>Wy Reminders (2)<br>Project Administration |                                          | Halway, Ann<br>New Project | of your submis | <ul> <li>✓ Send a ki<br/>word to y<br/>committe<br/>coordinat</li> </ul> | your<br>ee |
| Messages & Alerts (2)<br>Other Tools<br>Forms and Templates      | Note: The package wil                    |                            |                |                                                                          |            |

## Did you submit an incomplete package?

If you have forgotten to add a necessary document or need to make a quick change to a recently submitted project package, <u>CONTACT YOUR LOCAL BOARD</u> <u>COORDINATOR</u>.

For advanced topics, such as submitting subsequent packages (for reportable events, continuing reviews, modifications, etc.), please refer to the R2 Training Energizer. <u>CONTACT YOUR LOCAL BOARD</u> <u>COORDINATOR</u> if you have questions.

## Managing unlocked packages

If revisions are needed before your submission is reviewed, your coordinator *may* unlock the package for you to revise. Unlocked projects can easily be managed from the My Projects page.

|                  |                                                                                                    |                                                           |                                          |                                                     |                                   | FILE LOG          | OUT    |  |
|------------------|----------------------------------------------------------------------------------------------------|-----------------------------------------------------------|------------------------------------------|-----------------------------------------------------|-----------------------------------|-------------------|--------|--|
| <b>RBNet</b>     | FIR                                                                                                    |                                                           |                                          | i l                                                 |                                   |                   |        |  |
| lcome to IRBNet  |                                                                                                    |                                                           |                                          |                                                     | ľ                                 | My Proje          | cts    |  |
| nn Researcher    | Your "My Projects" workspace shows projects that you have created and projects that have been shared with you by other users on the National Research Network. Use Reminders, Tags and Archiving to help organize your workspace and keep it |                                                           |                                          |                                                     |                                   |                   |        |  |
| Projects         | users on the Na<br>running smooth                                                                                                    |                                                           | lags and Archivi                         | ng to help orga                                     | nize your works                   | pace and kee      | ep it  |  |
| ate New Project  | 3                                                                                                    | , (,                                                      |                                          |                                                     |                                   |                   |        |  |
| y Reminders (1)  | Search:                                                                                                    |                                                           | Sear                                     | h By Tag:                                           |                                   | ~                 | 1      |  |
| er Tools         | Jearch                                                                                                    |                                                           | Jean                                     | in by rag.                                          |                                   | National          |        |  |
| ms and Templates |                                                                                                    | Search                                                    | Clear                                    |                                                     |                                   |                   |        |  |
|                  | 1 Combined New                                                                                                    | The Lobert And Deleter (A)                                |                                          |                                                     |                                   |                   |        |  |
|                  | IRBNet ID -                                                                                                    | age Tags   Show Archived Projects (4)   Project Title     | Principal<br>Investigator                | Submission<br>Type                                  | Status                            | Effective<br>Date |        |  |
|                  |                                                                                                    |                                                           | Investigator<br>Researcher               |                                                     | Status<br>Pending<br>Review       |                   | ₽<br>₽ |  |
|                  | <b>IRBNet ID</b> •                                                                                                    | Project Title<br>Motivations of Research Subjects: A Mixe | Investigator<br>Researcher               | Type<br>New                                         | Pending                           | Date              |        |  |
|                  | <ul> <li>♥ IRBNet ID ▼</li> <li>♥ 137618-1</li> </ul>                                                                                                    | Project Title<br>Motivations of Research Subjects: A Mixe | Investigator<br>Researcher<br>Researcher | Type<br>New<br>Project<br>Adverse                   | Pending<br>Review                 | Date              | ď      |  |
|                  | <ul> <li>♥ IRBNet ID ▼</li> <li>♥ 137618-1</li> </ul>                                                                                                    | Project Title<br>Motivations of Research Subjects: A Mixe | Investigator<br>Researcher               | Type<br>New<br>Project<br>Adverse<br>/OUT<br>or has | Pending<br>Review<br>Acknowledged | Date              | ď      |  |

Protocol

### Make necessary revisions

While the package is "unlocked," you may add new documents or revise existing ones as needed.

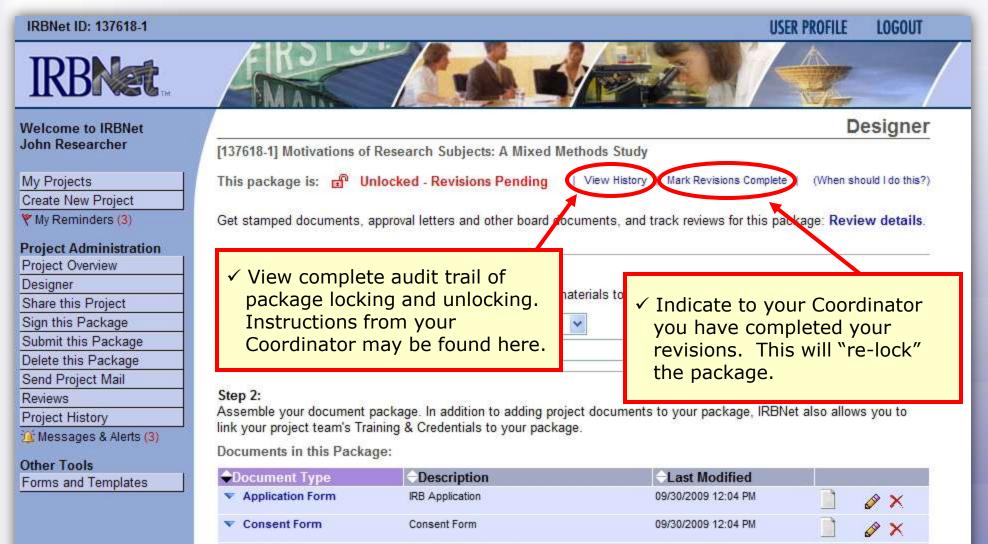

There are 3 Training & Credentials records linked to this package. | View All Links | Link / Un-Link Records |

ASM981 C2439 Protocol.pdf

XX

09/30/2009 12:04 PM

Add New Document

## **Receive your review decision**

**Review decisions are available in real time from your Project Overview.** 

| IRBNet ID: 137618-1   |                             |                                                                                                    |                               | USER PROFILE LOGOUT |  |  |  |  |
|-----------------------|-----------------------------|----------------------------------------------------------------------------------------------------|-------------------------------|---------------------|--|--|--|--|
| IRBNet.               | FIE                         |                                                                                                    |                               |                     |  |  |  |  |
| /elcome to IRBNet     |                             |                                                                                                    |                               | Project Overview    |  |  |  |  |
| John Researcher       | [137618-1] Motivations of   | Research Subj                                                                                                    | ects: A Mixed Methods Study   |                     |  |  |  |  |
| ly Projects           | You have Full access to     | this project. 🏼 🌔                                                                                                    | Edil)                         |                     |  |  |  |  |
| reate New Project     | Resea                       | Research Institution Metropolitan University, Frederick, MD                                                                                                    |                               |                     |  |  |  |  |
| My Reminders (3)      |                             | Title Motivations of Research Subjects: A Mixed Methods Study                                                                                                    |                               |                     |  |  |  |  |
| roject Administration | Principa                    | al Investigator                                                                                                    | Researcher, John, PhD         |                     |  |  |  |  |
| roject Overview       |                             | Status                                                                                                    | Pending Review                |                     |  |  |  |  |
| esigner               |                             | Lock Status                                                                                                    | B Locked - Revisions Complete |                     |  |  |  |  |
| hare this Project     |                             | Keywords                                                                                                    | Incentive, Extra Credit       |                     |  |  |  |  |
| ign this Package      |                             | and the second second s | National Research Foundation  | ✓ Click "Review     |  |  |  |  |
| ubmit this Package    |                             | oponiou                                                                                                    | Autonal Acocal of Frontation  | Details."           |  |  |  |  |
| elete this Package    | The documents for this proj | ject can be acce                                                                                                    | essed from the Designer.      |                     |  |  |  |  |
| end Project Mail      | -                           |                                                                                                    |                               |                     |  |  |  |  |
| eviews                | Submitted to:               |                                                                                                    |                               |                     |  |  |  |  |
| roject History        | Metropolitan IRB 09/30/200  | 19 Pending Rev                                                                                                    | ntw. Review details.          |                     |  |  |  |  |
| Messages & Alerts (3) | Shared with the following I | Shared with the following IRBNet users                                                                                                    |                               |                     |  |  |  |  |
| ther Tools            | IRBNet User                 | Organiza                                                                                                    | ition                         | Access Type         |  |  |  |  |
| orms and Templates    | John Researcher             |                                                                                                    | an University, Frederick, MD  | Full                |  |  |  |  |
|                       | Francis Chandry             |                                                                                                    | an University, Frederick, MD  | Read                |  |  |  |  |
|                       | Enrico Palazzo              |                                                                                                    | an University, Frederick, MD  | Write               |  |  |  |  |

### **View Review Details**

Details include Agenda Date, Review Type, Status, Effective and Expiration Dates, and Board Documents.

| IRBNet ID: 137618-1     |                                                                    |                             |                                                        | USE            | R PROFILE LOGOUT |  |  |  |  |
|-------------------------|--------------------------------------------------------------------|-----------------------------|--------------------------------------------------------|----------------|------------------|--|--|--|--|
| IRBNet                  | FIRDIN                                                             |                             |                                                        |                |                  |  |  |  |  |
| Welcome to IRBNet       |                                                                    |                             |                                                        |                | Review Details   |  |  |  |  |
| John Researcher         | [137618-1] Motivations of Research Subjects: A Mixed Methods Study |                             |                                                        |                |                  |  |  |  |  |
| My Projects             | Metropolitan IRB, Frederick, MD                                    |                             |                                                        |                |                  |  |  |  |  |
| Create New Project      | Submission Details                                                 |                             |                                                        |                |                  |  |  |  |  |
| Y My Reminders (3)      | Submitted To Metropolitan IRB, Frederick, MD                       |                             |                                                        |                |                  |  |  |  |  |
| Project Administration  | Submitted by John Researcher                                       |                             |                                                        |                |                  |  |  |  |  |
| Project Overview        | S                                                                  |                             |                                                        |                |                  |  |  |  |  |
| Designer                |                                                                    | Submission Type New Project |                                                        |                |                  |  |  |  |  |
| Share this Project      |                                                                    | erence Number 09-497        | proces                                                 | s here.        |                  |  |  |  |  |
| Sign this Package       | Local Doald Rei                                                    | erence number 03-437        |                                                        |                |                  |  |  |  |  |
| Submit this Package     | Review Details:                                                    |                             |                                                        |                |                  |  |  |  |  |
| Delete this Package     | Review Details:                                                    |                             |                                                        |                |                  |  |  |  |  |
| Send Project Mail       | Agenda                                                             | Review Type                 | Status                                                 | Effective Date | Expiration Date  |  |  |  |  |
| Reviews                 | 10/16/2009 08:00 AN                                                | 1 Expedited Review          | Pending Review                                         |                |                  |  |  |  |  |
| Project HIStov          |                                                                    |                             |                                                        |                |                  |  |  |  |  |
| 🖄 Messages & Alerts (3) | <b>Board Documents:</b>                                            |                             |                                                        |                |                  |  |  |  |  |
| Other Tools             | 940 AT 1976 - 2012 COV 20 COV                                      |                             |                                                        | A Bos          | ard documents    |  |  |  |  |
| ✓ Board Documer         | nts and                                                            | There are currently no      | There are currently no documents norm metropolitan mic |                |                  |  |  |  |  |
| review informat         |                                                                    | will appear here.           |                                                        |                |                  |  |  |  |  |
|                         |                                                                    |                             |                                                        |                |                  |  |  |  |  |
| all packages car        | i be                                                               |                             |                                                        |                |                  |  |  |  |  |
| found here.             |                                                                    |                             |                                                        |                |                  |  |  |  |  |

Where to Get Help...

Your Committee Office can offer you assistance and training on IRBNet as well as advice on how to comply with important policies and standards as you use IRBNet.

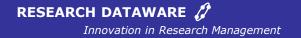

© 2001 - 2011 Research Dataware. LLC All rights reserved.